## Hot Glue Kit Module Command List

## Utku Culha, Biologically Inspired Robotics Laboratory, University of Cambridge

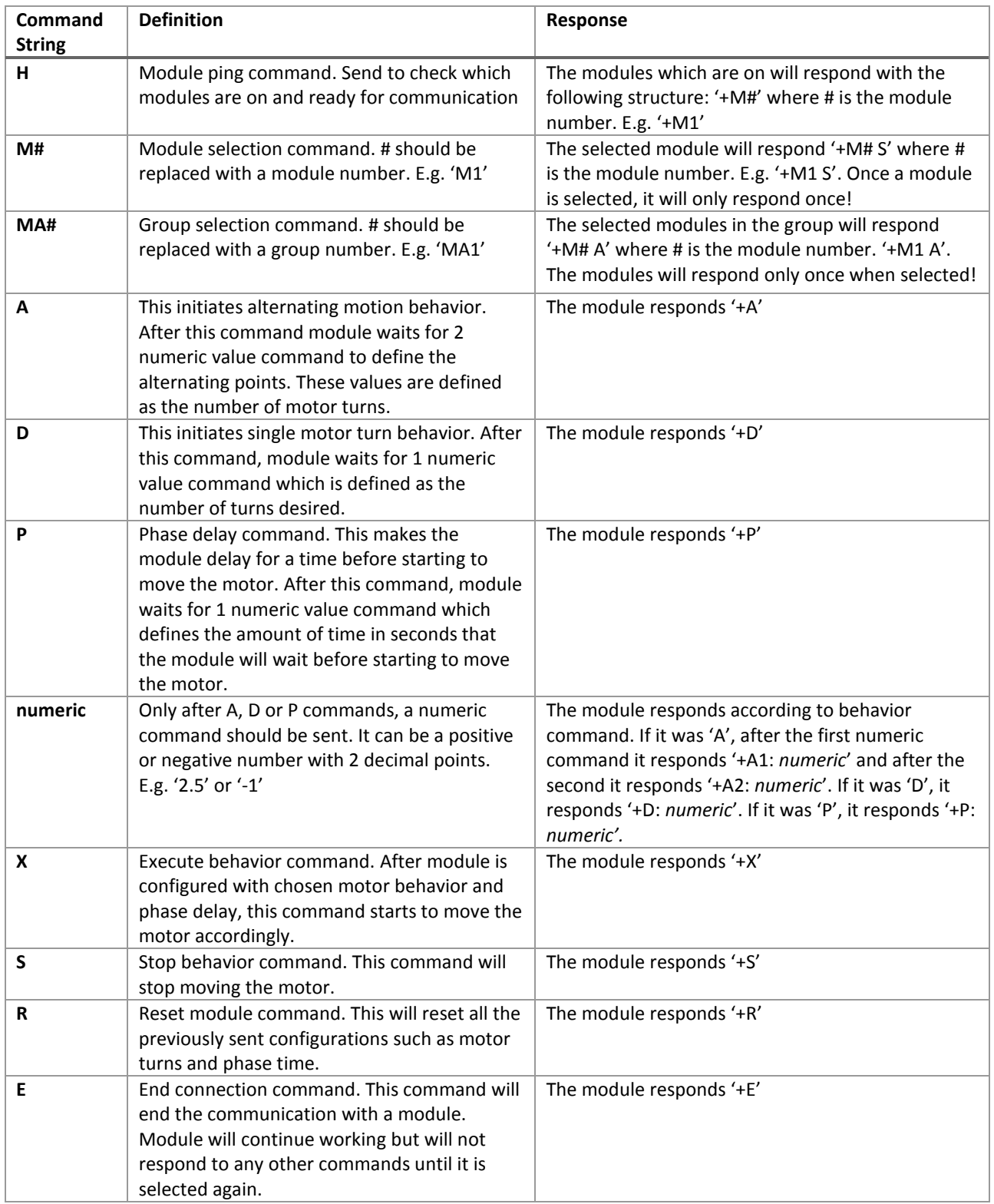